# Lecture

## Navigation Mathematics: Translation

EE 565: Position, Navigation and Timing

Lecture Notes Update on January 30, 2020

Kevin Wedeward and Aly El-Osery, Electrical Engineering Dept., New Mexico Tech In collaboration with

Stephen Bruder, Electrical & Computer Engineering, Embry-Riddle Aeronautical University

Lecture Topics

## Contents

- 1 Vector Notation for Translation 1
- 2 Translation Between More Than Two Coordinate Frames 2
- 3 Example 3

## 1 Vector Notation for Translation

#### Translation Between Frames

Define the vector  $\vec{r}_{\alpha\beta}$  from the origin of  $\{\alpha\}$  to the origin of  $\{\beta\}$ .

• specifies translation between frames

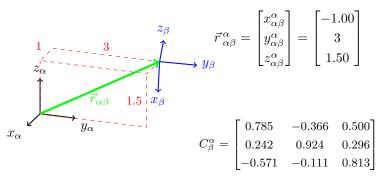

Now have means (and notation) to describe rotation and translation between coordinate frames.

#### Translation Between Frames

• Resolve, i.e., coordinatize,  $\vec{r}_{\alpha\beta}$  wrt frame  $\{\beta\}$ .

Same vector, so same "direction" and length.

#### Translation Between Frames

Reverse vector  $\vec{r}$ , i.e., now from origin of  $\{\beta\}$  to origin of  $\{\alpha\}$ .

• notation:  $\vec{r}_{\beta\alpha} = -\vec{r}_{\alpha\beta}$ 

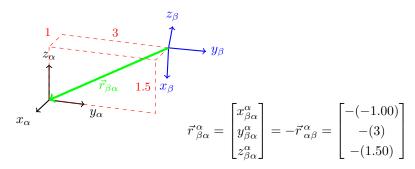

## 2 Translation Between More Than Two Coordinate Frames

#### Translation (more than two coordinate frames)

Consider three coordinate systems  $\{a\}$ ,  $\{b\}$ ,  $\{c\}$  that have translation and rotation relative to each other.

• Knowing relationships between frames  $\{a\}$ ,  $\{b\}$ , and  $\{c\}$ , i.e.,  $\vec{r}_{ab}$ ,  $\vec{r}_{bc}$ ,  $\vec{r}_{ac}$ ,  $C^a_b$ ,  $C^b_c$ , and  $C^a_c$ , location of point p can be described in any frame, i.e.,  $\vec{p}^a$  or  $\vec{p}^b$  or  $\vec{p}^c$ .

.5

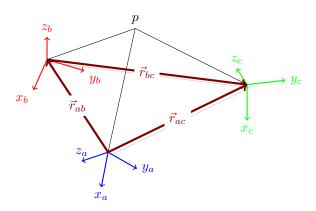

#### Translation (more than two coordinate frames)

Determine the location of the point p relative to  $\{a\}$  given location of point p is known relative to  $\{b\}$ .

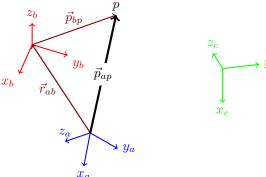

Shorthand notation:  $\vec{p}^a \equiv \vec{p}_{an}^a$ 

- $$\begin{split} \bullet \ \, \vec{p}_{ap} &= \vec{r}_{ab} \! + \! \vec{p}_{bp} \text{ In what frame?} \\ \bullet \ \, \vec{p}_{ap}^{\ a} &= \ \, \vec{r}_{ab}^{\ a} + \ \, \vec{p}_{bp}^{\ a} \quad \text{or} \\ \vec{p}_{ap}^{\ b} &= \ \, \vec{r}_{ab}^{\ b} + \ \, \vec{p}_{bp}^{\ b} \quad \text{or} \\ \vec{p}_{ap}^{\ c} &= \ \, \vec{r}_{ab}^{\ c} + \ \, \vec{p}_{bp}^{\ c} \end{split}$$

.7

.10

### Translation (more than two coordinate frames)

Given  $\vec{p}_{ap}^{a} = \vec{r}_{ab}^{a} + \vec{p}_{bp}^{a}$  and/or the diagram, how would one find  $\vec{p}_{bp}^{b}$ ?

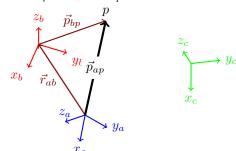

use given relationship or vector

$$\Rightarrow \vec{p}_{bp}^{a} = \vec{p}_{ap}^{a} - \vec{r}_{ab}^{a}$$

addition  $\Rightarrow \vec{p}_{bp}^{a} = \vec{p}_{ap}^{a} - \vec{r}_{ab}^{a}$ • now need to reference to  $\{b\}$   $C_{a}^{b} \vec{p}_{bp}^{a} = C_{a}^{b} \left( \vec{p}_{ap}^{a} - \vec{r}_{ab}^{a} \right)$   $\Rightarrow \vec{p}_{bp}^{b} = \vec{p}_{ap}^{b} - \vec{r}_{ab}^{b}$ 

### Translation (more than two coordinate frames)

It is important to remember difference between recoordinatizing a vector and finding a location wrt a different frame.

- Recoordinatizing:  $\vec{p}^{\,c}_{\,ap} = C^c_a \vec{p}^{\,a}_{\,ap}$  (only frame of reference changes)
- Location wrt different frame:  $\vec{p}_{cp}^{\,c} = \vec{r}_{cb}^{\,c} + C_b^c \vec{r}_{ba}^{\,b} + C_a^c \vec{p}_{ap}^{\,a}$  (vector addition in same frame)  $\neq C_a^c \vec{p}_{ap}^a$

#### Translation (more than two coordinate frames)

Determine location of point p from frame  $\{c\}$ ;  $\Rightarrow$  looking for  $\vec{p}_{cp}$ 

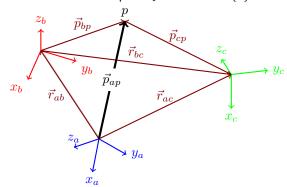

Many approaches given labeled vectors/translations.

 $\vec{p}_{cp}$ 

$$= -\vec{r}_{bc} + \vec{p}_{bp}$$

$$= -\vec{r}_{ac} + \vec{r}_{ab} + \vec{p}_{bp}$$

$$= -\vec{r}_{ac} + \vec{p}_{ap}$$

- In what frame? doesn't matter, so long as same
- Can always recoordinatize given  $C^a_b, C^b_c, C^c_a$

#### Example 3

#### Example - Given

Consider the three coordinate frames  $\{a\}, \{b\}, \{c\}$  shown with the rotations and translations between some frames given.

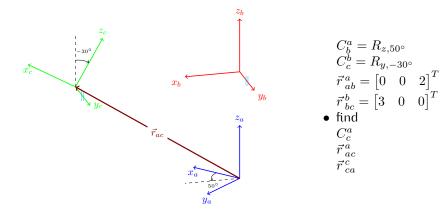

## Example - Find ${\cal C}^a_c$

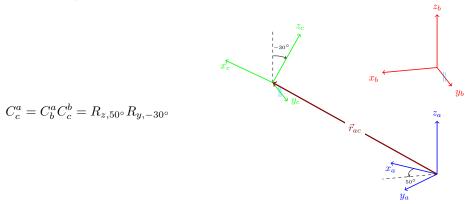

## Example - Find $\vec{r}^{\,a}_{\,ac}$

$$\vec{r}_{ac}^{a} = \vec{r}_{ab}^{a} + \vec{r}_{bc}^{a}$$

$$= \vec{r}_{ab}^{a} + C_{b}^{a} \vec{r}_{bc}^{b}$$

$$= \begin{bmatrix} 0 \\ 0 \\ 2 \end{bmatrix} + R_{z,50^{\circ}} \begin{bmatrix} 3 \\ 0 \\ 0 \end{bmatrix}$$

$$= \begin{bmatrix} 0 \\ 0 \\ 2 \end{bmatrix} + \begin{bmatrix} \cos 50^{\circ} & -\sin 50^{\circ} & 0 \\ \sin 50^{\circ} & \cos 50^{\circ} & 0 \\ 0 & 0 & 1 \end{bmatrix} \begin{bmatrix} 3 \\ 0 \\ 0 \end{bmatrix}$$

$$= \begin{bmatrix} 1.93 \\ 2.30 \\ 2.00 \end{bmatrix}$$

## Example - Find $\vec{r}^{\,c}_{\,ca}$

$$\vec{r}_{ca}^{c} = -\vec{r}_{ac}^{c}$$

$$= -C_{a}^{c} \vec{r}_{ac}^{a}$$

$$= -\left[C_{c}^{a}\right]^{T} \vec{r}_{ac}^{a}$$

$$= -\left[R_{z,50^{\circ}} R_{y,-30^{\circ}}\right]^{T} \begin{bmatrix} 1.93 \\ 2.30 \\ 2.00 \end{bmatrix}$$

$$= \begin{bmatrix} -3.59 \\ 0 \\ -0.232 \end{bmatrix}$$

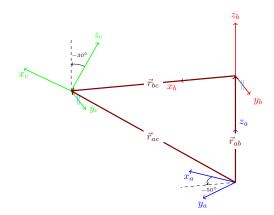

The End \_\_\_\_\_\_\_